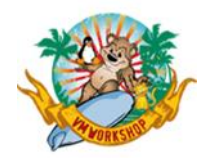

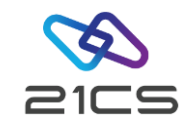

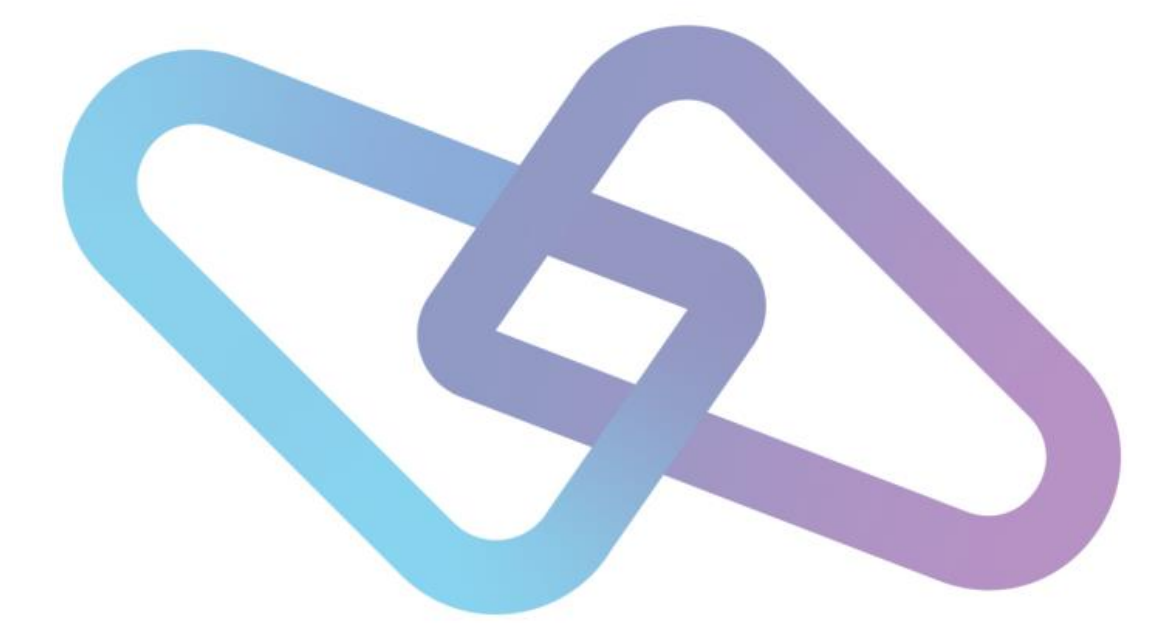

Understanding LE/VSE<sup>n</sup> Run-Time Options and The Impact of Applying Service on VSE<sup>n</sup> libraries

Laura Grinham VSE<sup>n</sup> Technical Support Senior Software Engineer

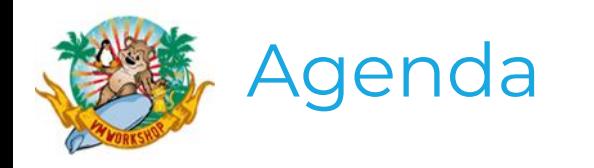

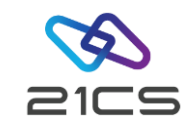

- VSE<sup>n</sup> Language Environment Run-Time Options E
- Determining Current Run-Time Options E
- OLTP and Data Base Considerations E
- E Customising Run-Time Options Default Modules
- Using Run-Time Options with a non-LE Environment E
- Preservation of Customised Members in System Libraries B
- ReferencesE

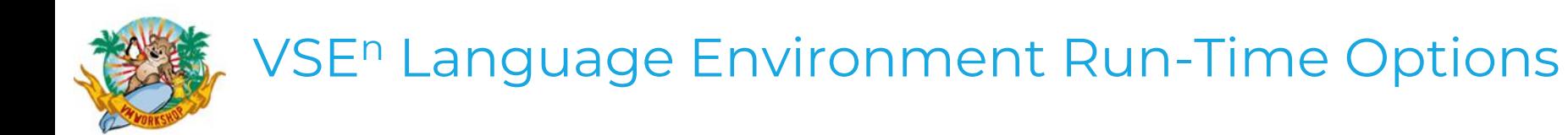

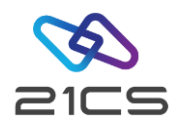

#### LE/VSE<sup>n</sup>:

.

Single environment

Common functions and callable services

High Level Languages – C, COBOL, PL1 & HLASM

Calling/nesting modules may be written in different language

Manages application initiation/termination

Customised environment with use of run-time options

More than 30 run-time options – see LE/VSE<sup>n</sup> Programming Reference COUNTRY: country code with corresponding default values for currency symbol, thousands separator and date/time formats

NATLANG: language used for error messages and month names

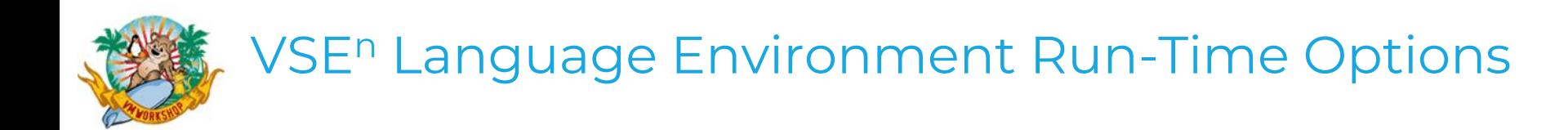

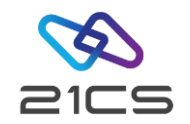

TEST(<<hook>>,<<sym>>):

establishes conditions used for debugging applications with a debugging aid, options for hook locations, e. g. none, statement, entry points and whether the symbol table is printed in the dump

Many options for Abend Handling:

ABPERC, ABTERMENC, TERMTHDACT, TRACE & TRAP controls what information is provided in a dump and under what conditions the dump is triggered.

TERMTHDACT has 3 sub-options for determining the type of data dumped, the destination for the dump output and the amount of storage before/after the general registers

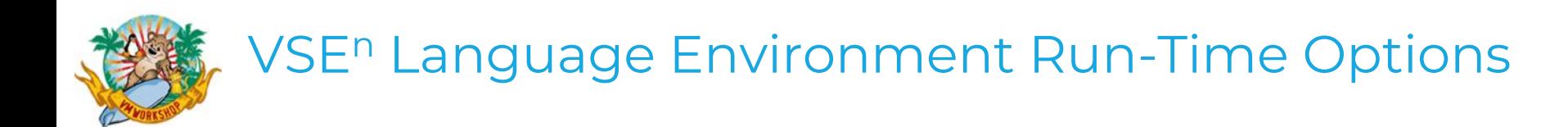

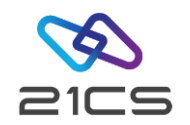

Storage Management options:

STORAGE: initial value of acquired storage and a value to be overwritten on storage that is freed.

OLTP considerations for 'Out of Storage' parameter

LIBSTACK, BELOWHEAP: Allocate storage below the 16 Mb line

ANYHEAP, HEAP, STACK:

Amount of storage initially acquired and subsequent increments Required location for acquired storage – above/below 16Mb or any

RPTSTG: Generates a list of the storage used by an application during execution. Review this list to determine if the storage related run-time options could be tweaked to improve performance.

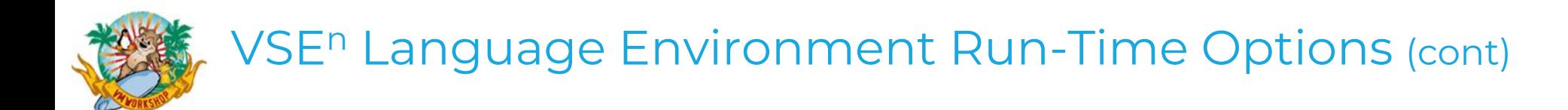

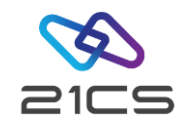

Language specific options: RTEREUS Intended for COBOL, do not use for other high-level languages and is Ignored by OLTP establishes a reusable run time environment

Compiling and Linking options:

TEST run-time option with the hook sub-option set to STMT with a COBOL program compiled with the DATEPROC(FLAG) compiler option displays a message whenever a date sensitive field is accessed

COBOL programs executing with run-time option of TEST with a specified HOOK location are not optimized which may override the OPTIMIZE compiler option.

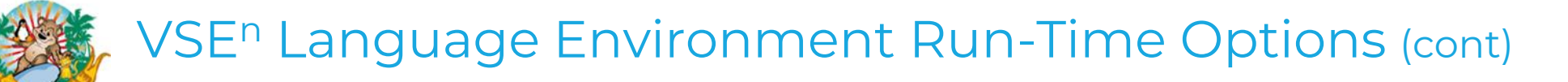

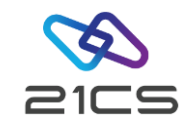

Applications are generated with AMODE/RMODE attributes:

AMODE is the addressing mode (24-bit, 31-bit or any bit-addressing) RMODE is the residence mode (below 16Mb, any location above/below 16Mb

ALL31: ON - application runs in 31-bit addressing, OFF - some part must run in 24-bit addressing.

LE/VSE<sup>n'</sup>s callable services run in 31-bit addressing mode Automatic mode switching occurs when an application running in 24-bit addressing requests an LE callable service and ALL31 is set to OFF.

To avoid automatic mode switching and therefore improve performance, re-link the program to run in 31-bit addressing mode and set **ALL31** to ON

Examples of callable services:

CEE5CTY – set default country CEE5USR – set/query user area

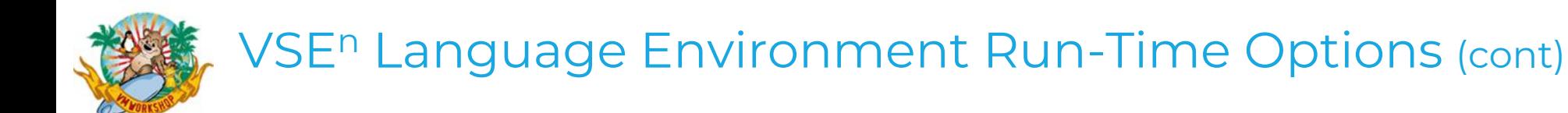

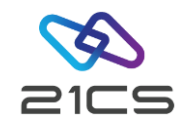

Re-entrancy and AMODE/RMODE

Application programs can be compiled/linked and executed in many combinations of AMODE/RMODE being above/below the line. COBOL programs can also specify the location of data used for working storage with the compile option DATA(24/31)

This may create conflicts with the **ALL31** run-time option, for example: COBOL programs compiled with the NORENT compiler option are by default, linked AMODE(ANY) and can execute in either 24-bit or 31-bit addressing mode which conflicts with **ALL31**(ON).

Resolve conflict by re-linking as AMODE(31)

SVA Considerations: Review AMODE/RMODE attributes of SVA phases with the amount of specified/available SVA space above and below the 16Mb line.

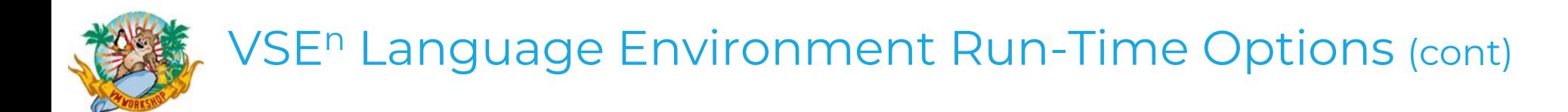

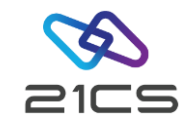

RPTOPTS: Produces list of the run-time options in effect during execution Check production applications for any run-time options which are intended for use during development and may negatively impact performance Running with RPTOPTS(ON) increases execution time, use in development for analysis, remove before migration to production

 $LE/VSE<sup>n</sup>$  run-time options may be set in:

- Installation defaults modules
- Application default module
- Attention Routine Interface command
- Assembler user exit
- OLTP transaction CLER
- JCL parameters
- Source code statements

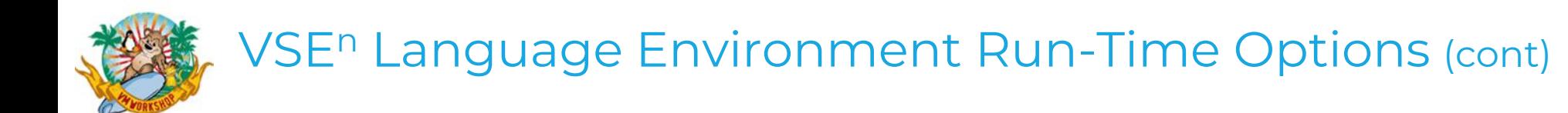

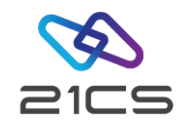

#### Installation defaults: CEEDOPT for Batch

CEECOPT for OLTP

### Application defaults:

- Linked into individual programs: CEEUOPT
- For performance reasons, only include those values in CEEUOPT which are to be changed from the default values provided by CEEDOPT and CEECOPT

### Attention Routine Interface command

Batch processing – Clear/update run-time options with the following: S CEE,OPTS=option1,option2,…. S CEE,CLEAR

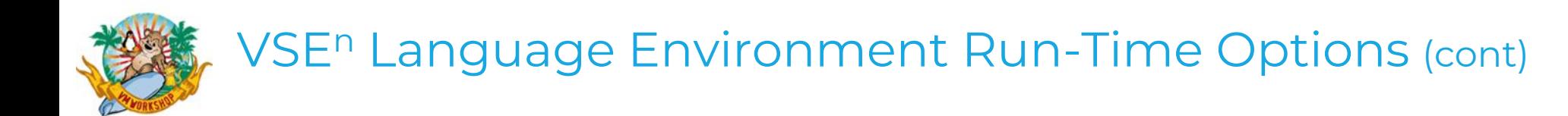

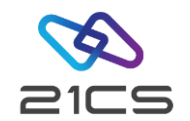

#### Assembler user exit: CEEBXITA for Batch CEECXITA for OLTP

Specifies the parameters for the LE enclave before the enclave is established Written in Assembler as no HLL environment available at the point During enclave initialization any run-time options in CEEBXITA are processed Always overrides the values set in CEEUOPT Only overrides the values set in CEEDOPT & CEECOPT if OVR specified in default modules CEEDOPT/CEECOPT

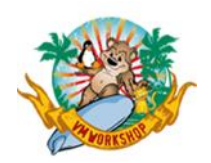

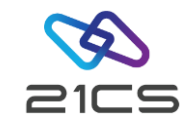

#### OLTP transaction CLER

Displays current run-time options for this instance of OLTP

Values on the OLTP terminal can be over-written and updated (PF5)

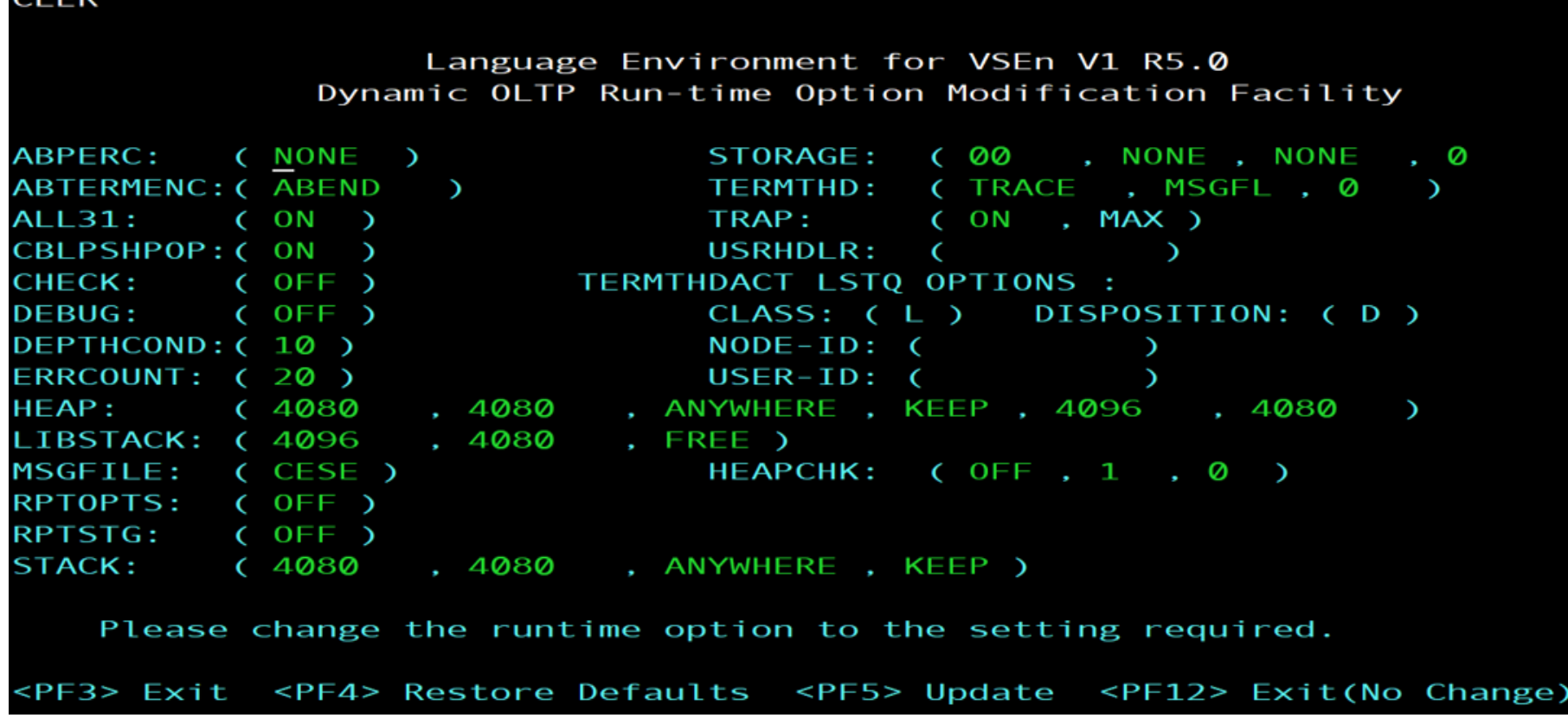

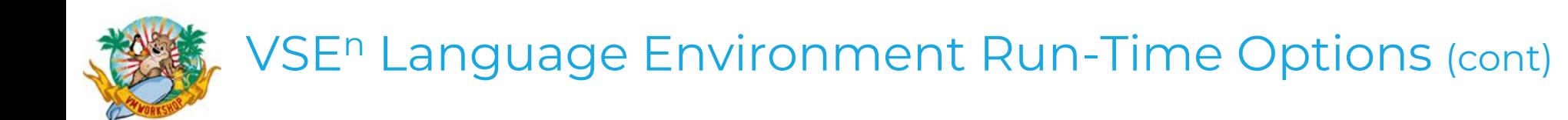

#### JCL parameters:

Options written on EXEC statement, separated from program parameters by '/':

C for VSE<sup>n</sup> & PL/I for VSE<sup>n</sup>, coded as

// EXEC…..PARM='run time options/program parameters'

The run-time option EXECOPS/NOEXECOPS determines whether the run-time options can be passed to C for VSE<sup>n</sup> or PL/I for VSE<sup>n</sup> programs as parameters on the EXEC statement. If NOEXECOPS use #Pragma or PLIXOPT

COBOL for VSE<sup>n</sup>, for compatibility with VS COBOLII programs, order determined by CBLOPTS run-time option:

CBLOPTS(OFF), same as C & PL/I above CBLOPTS(ON) // EXEC…..PARM='program parameters/run-time options'

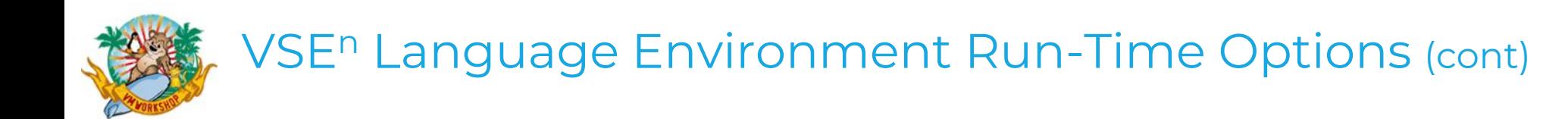

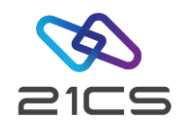

#### Source Code Statements:

C for  $VSE<sup>n</sup>$ ,  $\qquad \qquad \#$  pragma runopts (option, option,...), PL/I for VSE<sup>n</sup>, DCL PLIXOPT char (nn) ... init('option option')

#### Considerations for Dump Analysis:

- Carefully review the use of APBERC, ABTERMENC, RPTSTG, TERMTHDACT, TRACE & TRAP options. Use the correct combination of parameters to produce the required dump information, e.g.
	- TRAP(on,max) must be set to honour the values for ABTERMENC TERMTHDACT(quiet/msg/trace/dump/uadump) generates different dumps

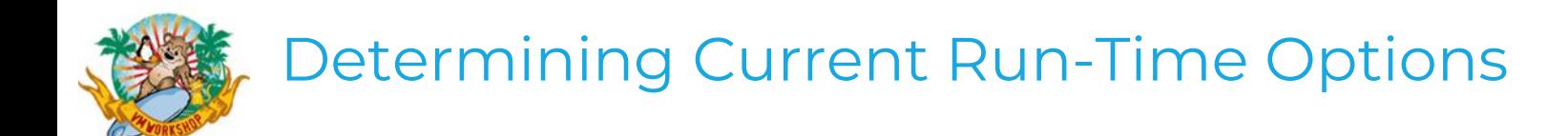

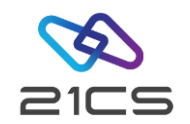

To confirm the LE Run-Time options at the time the programs are running:

- Installation-wide defaults Batch: enter D CEE, CEEDOPT on the VSE<sup>n</sup> console
- $\bullet$  Installation-wide defaults OLTP:

enter D CEE, CEECOPT on the VSE<sup>n</sup> console

- USE OLTP transaction code ROPC, report is written to VSE<sup>n</sup> console
- OLTP session:

USE OLTP transaction code CLER – as discussed previously

• Individual programs:

add the RPTOPTS(ON) run-time parameter on the EXEC JCL statement

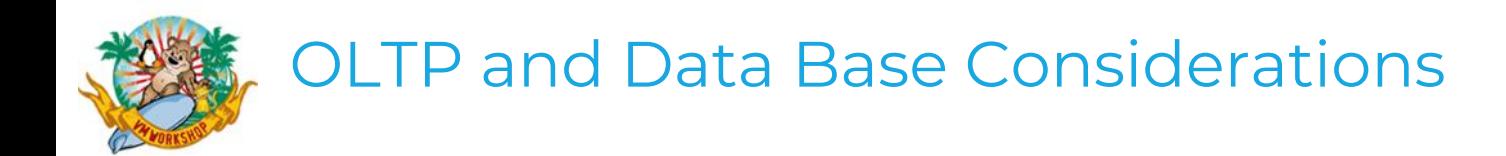

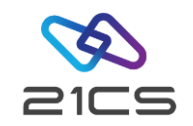

You cannot specify run-time options for HDB, SDB or OLTP applications as parameters on the JCL EXEC statement, use any of the other methods listed above

To specify run-time options for applications written in C for VSE<sup>n</sup> with HDB & SDB, code the #pragma statement as #pragma runopts(plist(os),env(DLI),noexecops)

The run-time option, CBLPSHPOP intended for COBOL for VSE<sup>n</sup> OLTP applications to allow compatibility with older COBOL programs that contain *some* conditional handling commands. By default, set to OFF for Batch, set to ON for OLTP

• If set to CBLPSHPOP(on), when a COBOL for VSE<sup>n</sup> program or subroutine is called/terminated, an EXEC CICS PUSH/POP HANDLE is issued

Running with CBLPSHPOP(on), negatively impacts performance, if your OLTP system doesn't have older COBOL programs, override the default value.

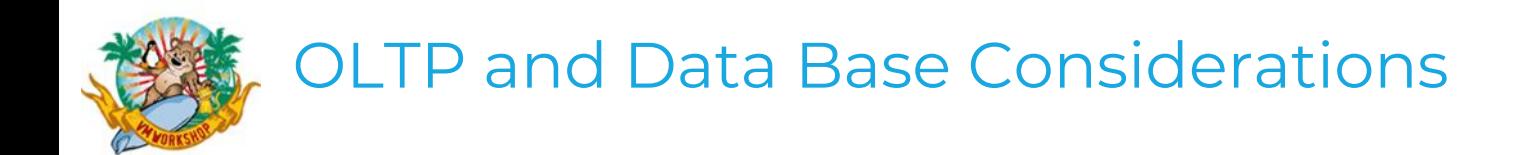

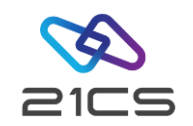

By default, LE/VSE<sup>n</sup> run-time messages generated by OLTP are written to the Transient Data Queue CESE

The report output from RPTOPTS(on) may overflow the Transient Data Q. Alternatively, use transaction ROPC to write to VSE<sup>n</sup> console

More about report output and destinations…… later.

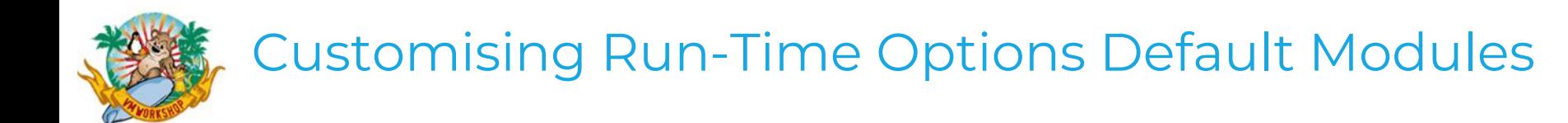

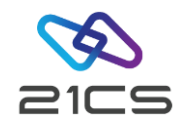

Batch Installation Default module

Macro Source Code: CEEDOPT.a csect CEEDOPT, assembled with macro CEEXOPT specifies installation-wide defaults for all run-time options except C-specific options which can only be set with #pragma runopts, e.g. argparse OVR/NOOVR parm indicates default value can be overridden

includes CEELSTQ section, assembled with macro CEELOPT specifies default values for POWER/VSE<sup>n</sup> LST statement

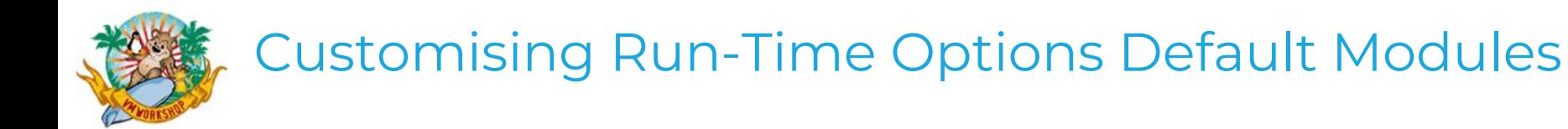

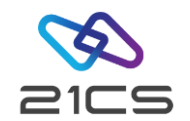

OLTP Installation Default module

Macro Source Code: CEECOPT.a csect CEEDOPT, macro CEEXOPT same as above, default values optimised for OLTP

Application/User Default module

Macro Source Code: CEEUOPT.a csect CEEDOPT, macro CEEXOPT same as CEEDOPT.a above, except no OVR/NOOVR parameter specifies user's application-specific run-time options takes precedence over installation default options specified as OVR

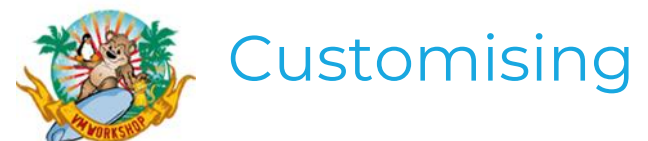

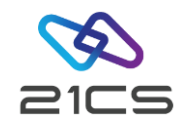

Installation Default modules CEEDOPT and CEECOPT include CEELOPT macro default POWER LST Q parms which specify destination for dump output Class, Disposition, Node and User ID

Back to TERMTHDACT - a parameter determines output destination

set to 'msgfile' (default) or 'LSTQ'

msgfile is also a run-time option - filename for runtime diagnostics set to 'syslst' (default for batch)

or 'CESE' transient data queue (default for OLTP).

By default, OLTP dump output will probably fill the CESE transient data Q, batch dump output sent to syslst – not very manageable.

A combination of TERMTHDACT –> LSTQ, CEELOPT -> POWER values in CEEDOPT & CEECOPT, dump output will be sent to specified user.

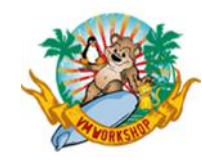

# Customising Run-Time Options Default Modules

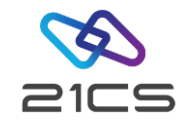

The LE/VSE<sup>n</sup> library PRD2.sceebase contain job control to generate the default object deck/modules.

JCL Code:

CEEWDOPT.z & CEEWCOPT.z contains JCL to:

- Assemble CEECOPT.a & CEEDOPT.a source and catalog object modules
- Linkedit object modules & catalog phases into VSE<sup>n</sup> library
- Optionally load/reload phases into SVA

CEEWUOPT.z contains JCL to:

- Assemble CEEUOPT.a source and catalog the assembled object module
- object module to be linked into user program phase

CEEXUOPT.z same as CEEWUOPT.z,

contains specific run-time options to generate dumps

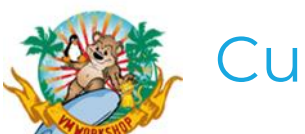

# Customising Run-Time Options Default Modules (cont)

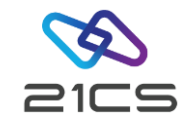

#### Link books:

```
CEE$COPT.obj to create CEECOPT.phase
CEE$DOPT.obj to create CEEDOPT.phase
```
There are corresponding members in ICCF library # 62

The updated installation default phases can be reloaded in SVA, e.g. // libdef phase,search=PRD2.sceebase set sdl CEECOPT,sva /\*

To use a newly assembled CEECOPT module without restarting OLTP, use OLTP transaction NEWC. Start the NEWC transaction in each OLTP system.

Note: this is not the same as OLTP transaction CEMT SET PROG CEECOPT NEWC

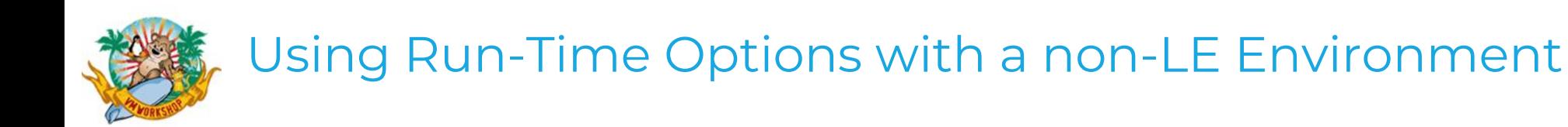

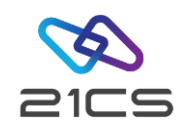

Pre-initialization services

- LE applications can be called from a non-LE environment
- To prevent the initiation/termination of the LE-environment each time the application runs/ends, Pre-Initialization services establish the LE-environment once
- This provides better performance when for example, a non-LE application written in Assembler frequently calls an LE language application/subroutine

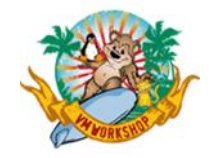

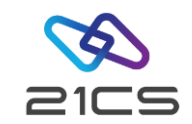

The Pre-initialization services use the CEEPIPI interface

- Applications are loaded into the CEEPIPI table by the CEEPIPI(add\_entry) request
- Calls to a main application is performed by the CEEPIPI(call\_main) request
- Calls to a subroutine is performed by the CEEPIPI(init\_sub) request
- Run-Time options are passed in a fixed length string of 255 characters as a parameter on the CEEPIPI(call\_main) or CEEPIPI(init\_sub) request
- These run-time options always override options specified in EXEC statement

CEEPIPI is only for BATCH, OLTP applications can use EXEC CICS LINK or EXEC CICS XCTL

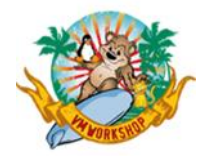

# Preservation of Customised Members in System Libraries

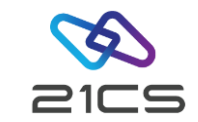

Please be very aware that the FSU process which applies a Service Refresh to your VSE<sup>n</sup> system:

- Deletes and recreates the system libraries: IJSYSRS.SYSLIB PRD1.BASE, PRD1.MACLIB PRD2.SCEEBASE, PRD2.TCPIPB, PRDTCPIPC & PRD2.GEN (if Gen. feature)
- Uses the delta libraries PRD1.BASED, PRD1.MACLIBD & PRD2.SCEEBASD & PRD2.SAVE

Don't save any phases in PRD2.SAVE as all phases in PRD2.SAVE are copied to IJSYSRS.SYSLIB during the FSU process

The FSU process updates system data but does not delete any user data, hardware configuration tables or installed products.

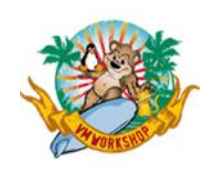

# Preservation of Customised Members in System Libraries (cont)

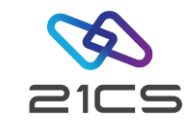

All customized members of 21CS products should be saved in PRD2.CONFIG or another user-defined VSE<sup>n</sup> library to ensure they are available after the FSU. This includes VSE<sup>n</sup> Run-time Options modules, e.g. CEEDOPT, POWER VSE<sup>n</sup> phases, standard labels and printer control routines (LIOCS). If you need to have customized FCBs in PRD2.save, take backup copy to be restored after FSU.

Also be aware, some skeletons' JCL create a copy of the original member in PRD2.save, e.g. IPL procs and standard labels. Determine if these members need restoring after the FSU and take backups as necessary

After IPLing the refreshed system, any customized phases you restored that were previously in the SVA, can be reloaded in the SVA, e.g.

// libdef phase,search=<PRD2.CONFIG> or <usrlib.savelib> set sdl <phasename>,sva /\*

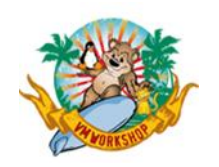

# Preservation of Customised Members in System Libraries (cont)

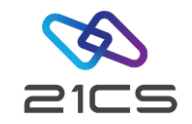

- ICCF system libraries (1, 2, 50 69) should not contain user members.
- Libraries 8, 9 & 10 are by default reserved for the Operator, Programmer & Administrator profiles, respectively.
- User members including modified skeletons can be saved in the (unassigned) User libraries i.e., # 3-7, 11–49, 70–199.
- The (unassigned) User libraries, # 3-7, 11–49, 70–199 are initially empty.
- Any members in the system libraries which are modified e.g. skeletons in library 59, should be saved in user libraries because members in system libraries may be lost/replaced when service is applied.

There is a table of library #s and their use in the Planning manual. Also see VSEn/ICCF Library Considerations in the Administration manual.

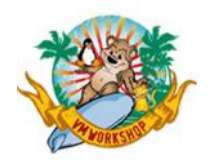

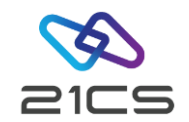

#### References

LE/VSE<sup>n</sup> Customization Guide LE/VSE<sup>n</sup> Programming Guide LE/VSE<sup>n</sup> Programming Reference LE for VSE<sup>n</sup> Debugging Guide and Run-Time Messages

VSE<sup>n</sup> Administration VSE<sup>n</sup> Planning VSE<sup>n</sup> System Upgrade and Service

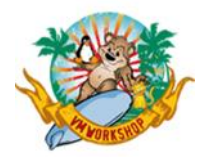

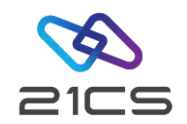

# **Thank You**

Copyright 2024 © 21st Century Software Technologies, Inc. Unless noted, all trademarks used under license. <sup>29</sup>